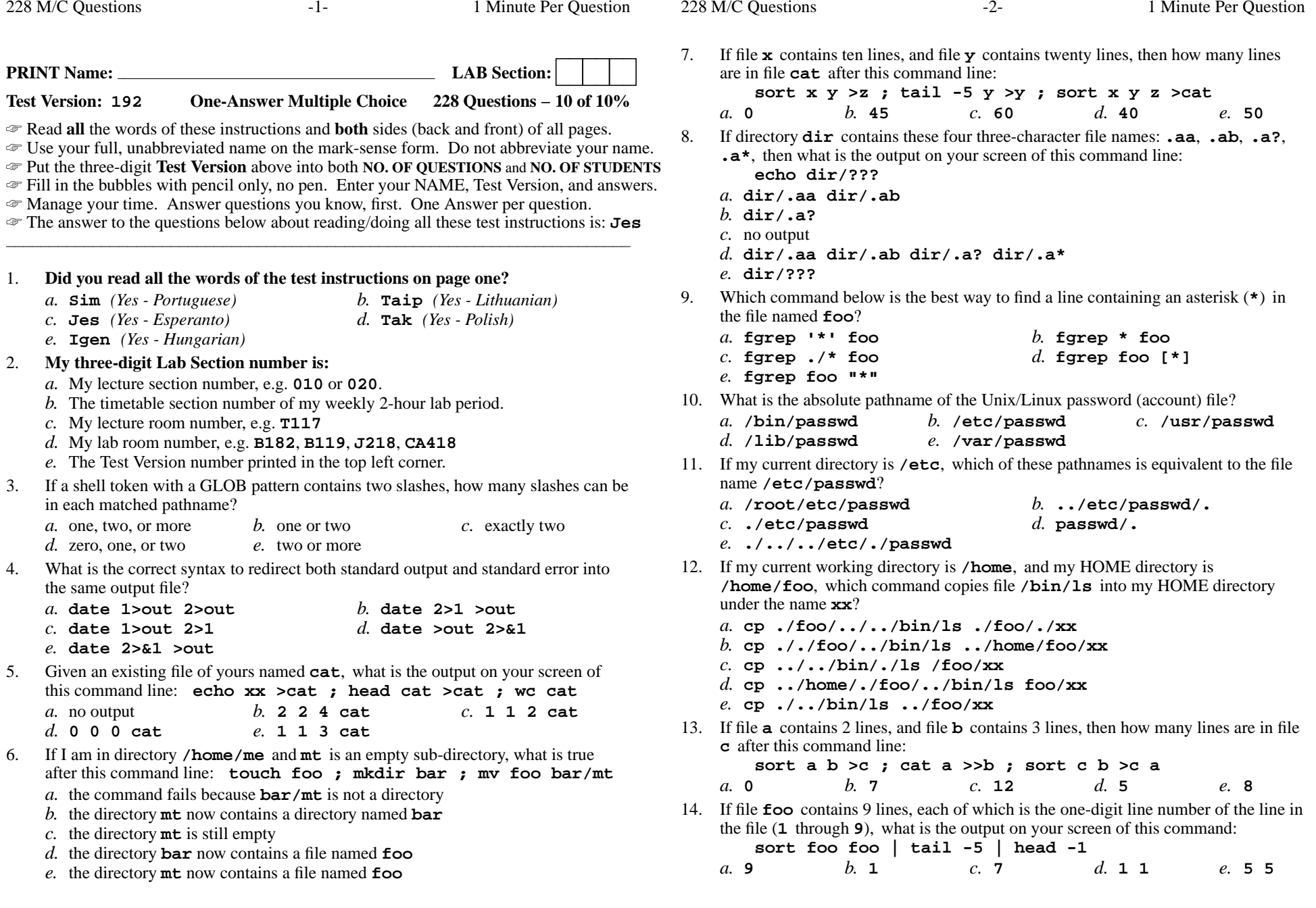

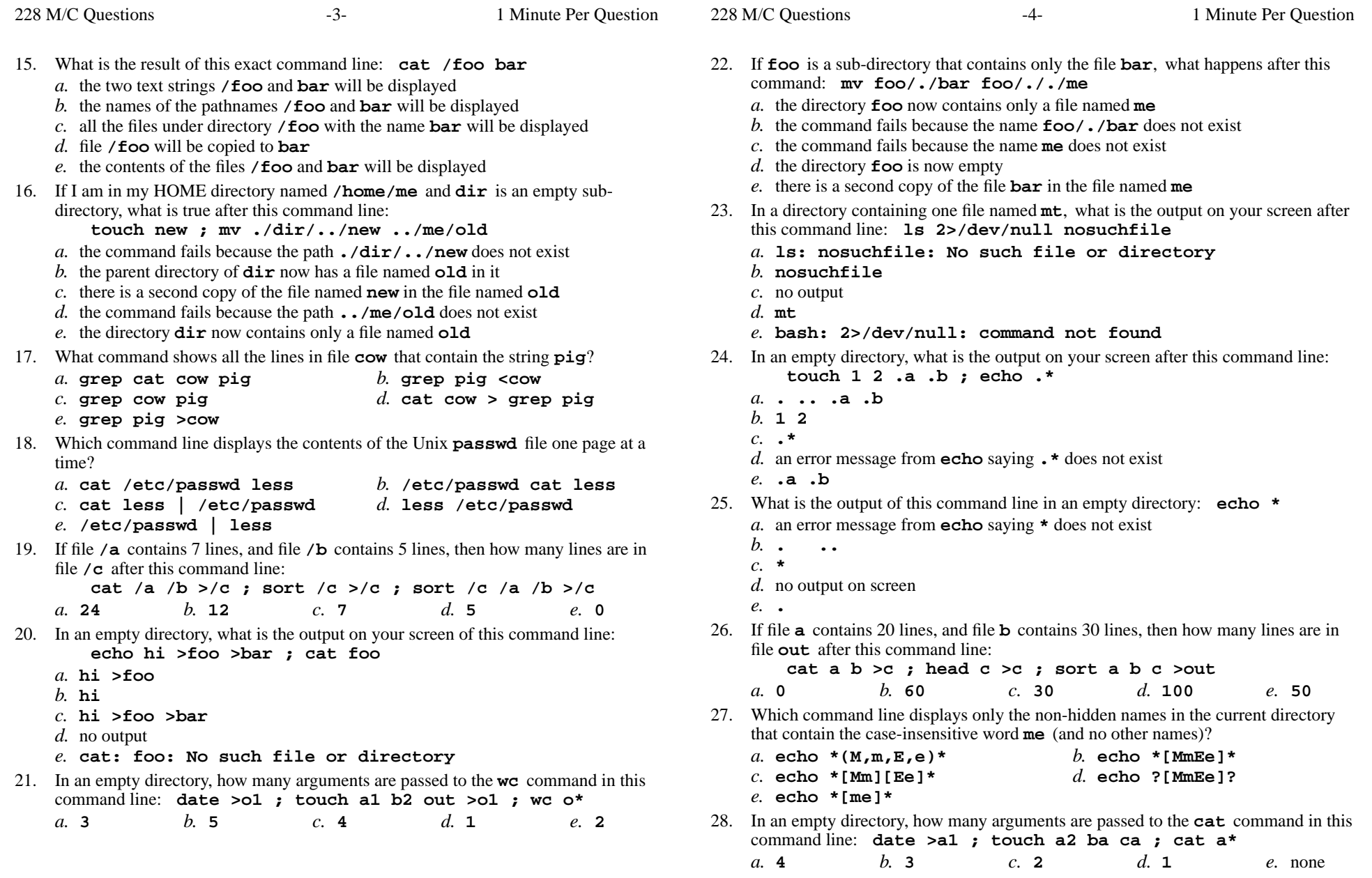

228 M/C Questions $-5$ - 1 Minute Per Question 29. If my current directory is **/usr**, which of these pathnames is equivalent to thepathname **/usr/x/y/z**? *a.* **./usr/x/y/z** *b.* **../usr/y/z** *c.* **/x/y/z** *d.* **x/./y/z** *e.* **../x/y/z** 30. What can you do to get back (redo) the last command you typed? *b.* Type **[CTRL]-[ALT]-[UP]** *a.* Type **[CTRL]-[BACKSPACE]***c.* Type **[ALT]-[F2]** *d.* Use the "**UpArrow**" key. *e.* Use the "**PageUp**" key. 31. How many lines are in file **out** after this command line: **date >wc >cat >out** $h$  2 *a.* **0** *b.* **<sup>2</sup>** *c.* **<sup>1629</sup>** *d.* **<sup>1</sup>** *e.* **<sup>000</sup>** 32. If file **foo** contains 99 lines, each of which is the two-digit line number of the line in the file (**01** through **<sup>99</sup>**), what is the output on your screen of this command: **sort foo foo | tail -4 | head -1***a.* **01 01** *b.* **96 96** *c.* **<sup>96</sup>** *d.* **04 04** *e.* **<sup>98</sup>** 33. The purpose of the **PS1** shell variable is: *a.* to allow access to the ROOT directory*b.* to set the shell prompt *c.* to protect your HOME directory from access*d.* to find patterns inside a text file*e.* to list your suspended jobs34. If **pig** is a sub-directory that contains only the file **dog**, what happens after this command: **mv pig/dog pig/././cat** *a.* the command fails because the name **cat** does not exist *b.* the directory **pig** now contains only a file named **cat** *c.* the command fails because the name **pig/././cat** does not exist *d.* the directory **pig** is now empty *e.* there is a second copy of the file **dog** in the file named **cat** 35. What is the output on your screen of this command line: **echo bat >pig ; echo one | tail pig***a.* an error message *b.* **one** *d.* **one** followed by **bat** *c.* **bat***e.* **bat** followed by **one** 36. In <sup>a</sup> manual page **SYNOPSIS** section, square brackets (**[]**) mean: *a.* no special meaning *b.* something that is optional *d.* an arithmetic expression

- *c.* <sup>a</sup> GLOB pattern matching a list
- *e.* something that is repeated

228 M/C Questions $-6$ - 1 37. The output of the **find** command is: *a.* finds patterns in a file corresponding to lines*b.* <sup>a</sup> recursive list of pathnames *c.* <sup>a</sup> recursive list of users logged in to the system*d.* finds lines in a file matching a pattern*e.* account names matching a pattern 38. The shell meta-character used to separate multiple separate commands on the same line of typing is:*a.* **,** *b.* **<sup>+</sup>** *c.* **@** *d.* **;** *e.* **:** 39. What is the output of this command line in an empty directory: **touch .a .b .c ; echo [.]\****a.* **[.]\*** *b.* **.a .b .c***c.* no output *d.* an error message from **echo** saying **[.]\*** does not exist *e.* **. .. .a .b .c** 40. What is the possible output on your screen of this command line: **echo wc >date ; sort date >date ; cat date***a.* no output on screen*b.* **wc** *c.* **Fri Mar 16 12:00:00 EST 2012***d.* **<sup>1</sup> <sup>6</sup> <sup>29</sup> date** *e.* **<sup>1</sup> <sup>6</sup> <sup>28</sup> date** 41. What command displays the sizes of files in the current directory? *b.* **ps -l** *c.* **cat -s** *a.* **ls -l***d.* **ps -s** *e.* **ls -p** 42. If **pig** is a sub-directory that contains only the file **dog**, what happens after this command: **mv pig/dog pig/././cat** *a.* there is a second copy of the file named **dog** in the file named **cat** *b.* the command fails because the name **pig/././cat** does not exist

- *c.* the directory **pig** is now empty
- *d.* the directory **pig** now contains only a file named **cat**
- *e.* the command fails because the name **cat** does not exist
- 43. Which of the following statements is true about this command line: **<dir/c cat dir/d**
	- *a.* The command **cat** sees only one argument.
	- *b.* The command **dir/c** sees only one argument
	- *c.* The command **dir/c** sees two arguments.
	- *d.* The command is always invalid.
	- *e.* The command **cat** sees two arguments.

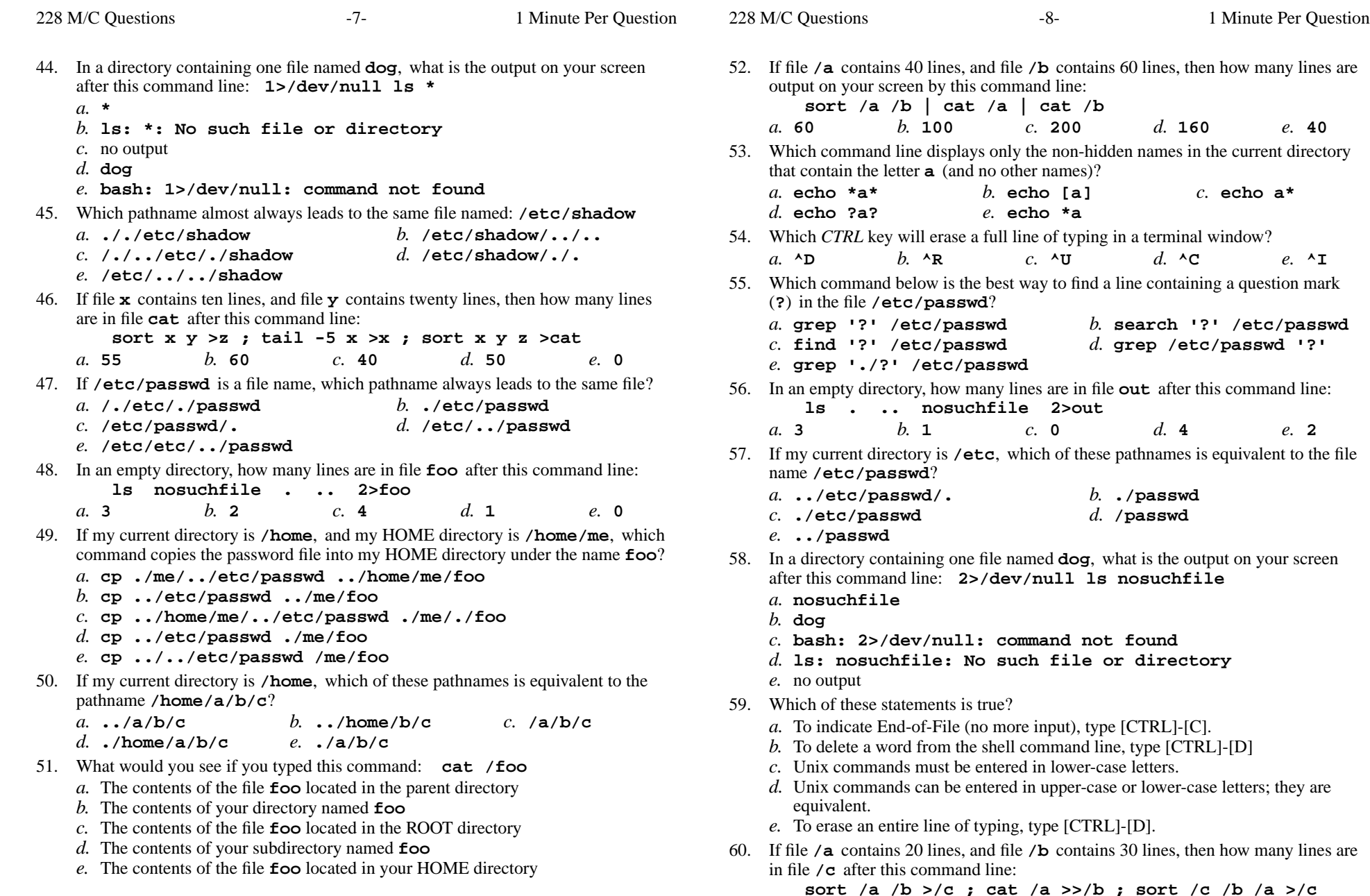

*a.* **120**

 $e. 80$ 

*b.* **<sup>50</sup>** *c.* **<sup>0</sup>** *d.* **<sup>70</sup>** *e.* **<sup>80</sup>**

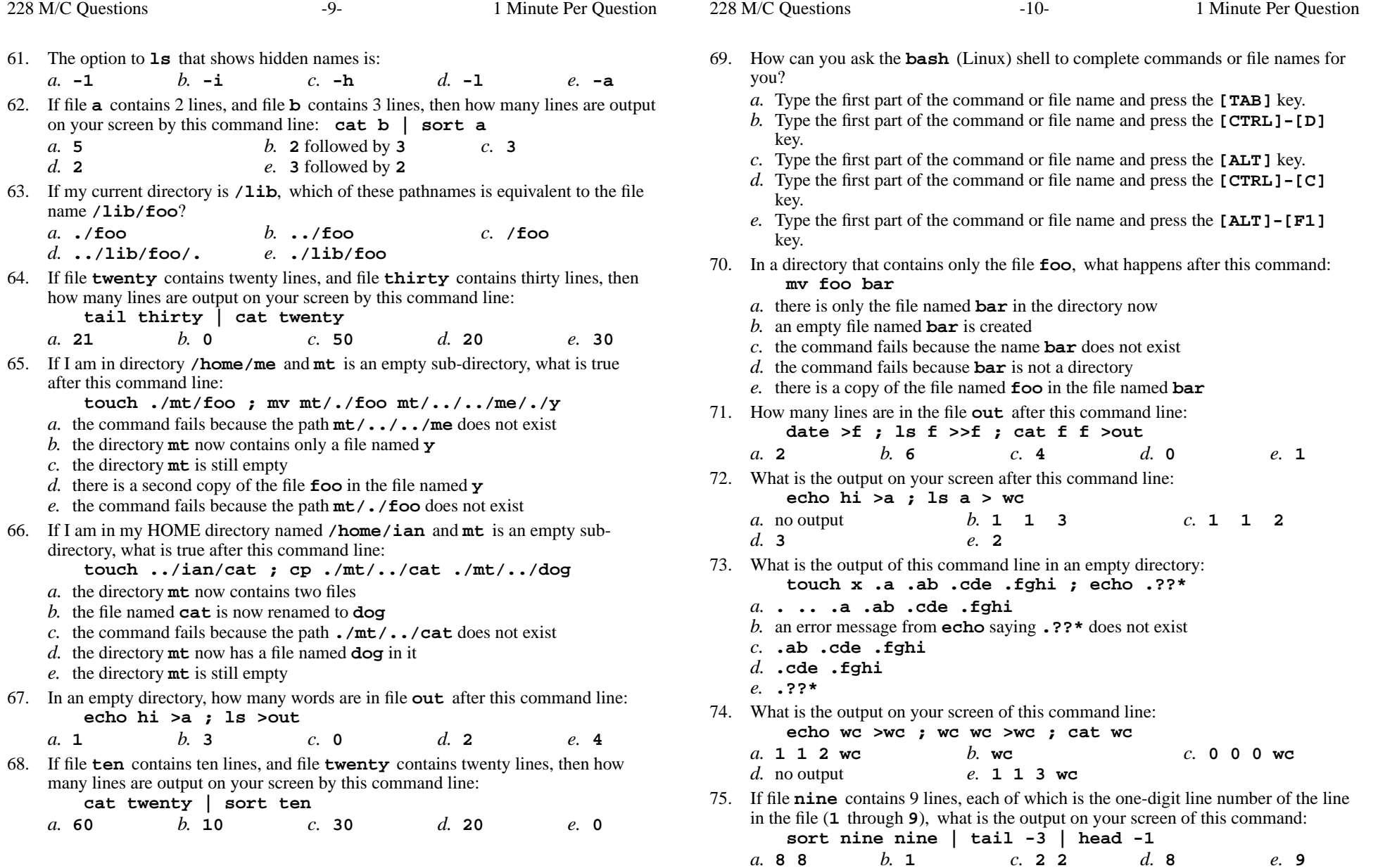

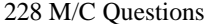

s  $-12-1$ 

 $b.$  **tail** bat

*e.* **ls bat**

*b.* **/bin/bin/../bash**

*d.* **./../bin/bash**

*b.* no output

*d.* **<sup>2</sup> not found**

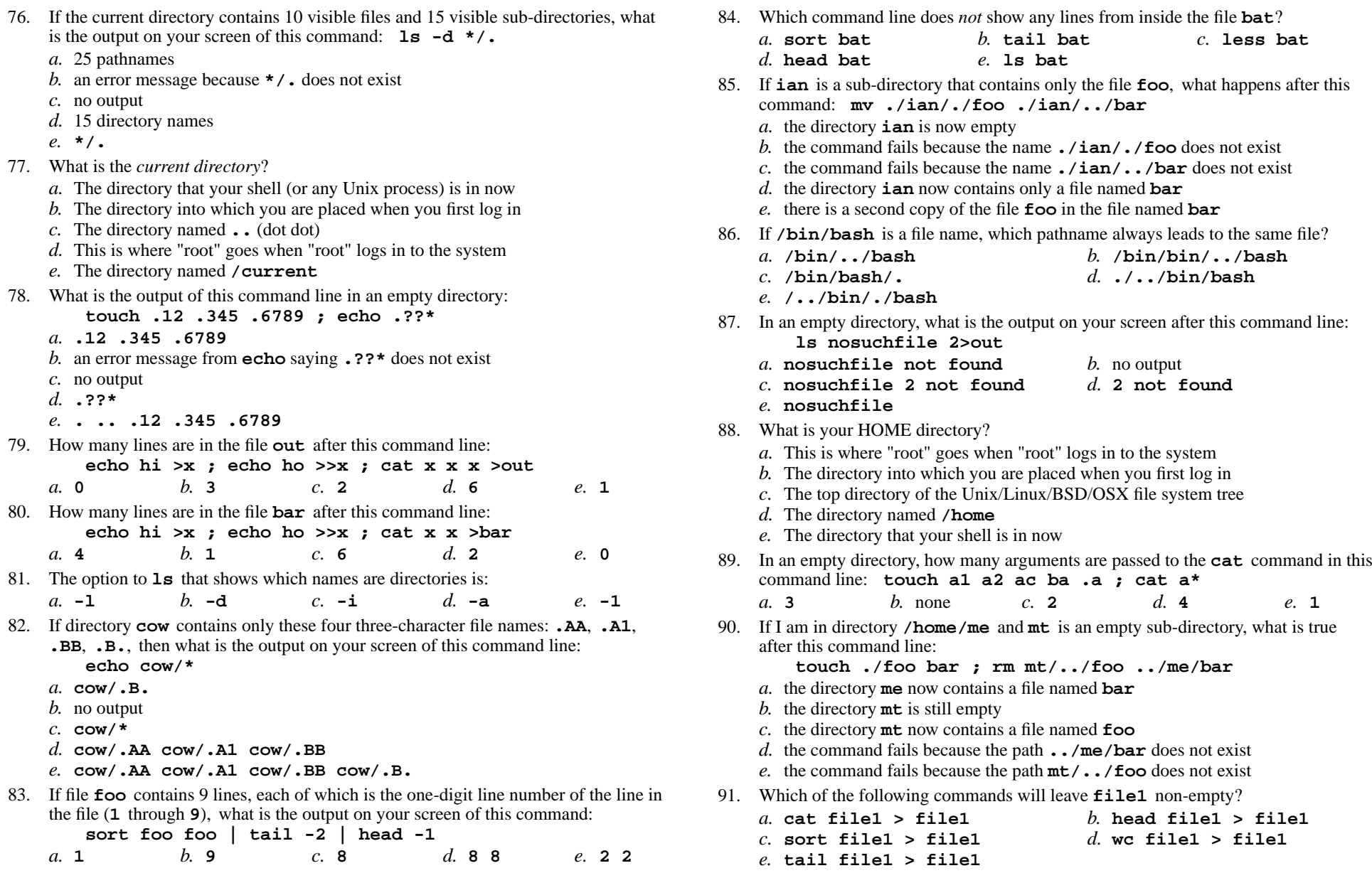

 $d_{\alpha}$  4 *b.* none *c.* **<sup>2</sup>** *d.* **<sup>4</sup>** *e.* **<sup>1</sup>** <sup>I</sup> am in directory **/home/me** and **mt** is an empty sub-directory, what is true nand line: **touch ./foo bar ; rm mt/../foo ../me/bar**. the directory **me** now contains a file named **bar** . the directory **mt** is still empty . the directory **mt** now contains a file named **foo** the command fails because the path **../me/bar** does not exist the command fails because the path **mt/../foo** does not exist of the following commands will leave **file1** non-empty? **cat file1 > file1** *b.* **head file1 > file1 sort file1 > file1***d.* **wc file1 > file1**

**touch a1 a2 ac ba .a ; cat a\***

**/../bin/./bash**

```
228 M/C Questions-13- 1
                                                        Minute Per Question
92. Which Unix command line deletes a directory and everything inside it?
     a. deltree -all dir b. rmdir -r dir
     c. rm -all dir d. rmdir -all dir
     e. rm -r dir
93. If my current directory is /etc, which of these pathnames is equivalent to the filename /etc/passwd?
     a. passwd b. ./etc/passwd
     c. ../passwd d. /passwd
     e. ../etc/passwd/.
94. If I am in my HOME directory named /home/me and sub is an empty sub-
    directory, what is true after this command line:
touch ./fil ; mv sub/../fil ../me/cat
a. the command fails because the path sub/../fil does not exist
     b. the command fails because the path ../me/cat does not exist
     c. there is a second copy of the file fil in the file named cat
     d. the directory sub/.. now has a file named cat in it
     e. the directory sub now contains only a file named cat
95. In an empty directory, what is the output on your screen after this command line:
        echo hi >a ; sort * 1>/dev/nulla. no outputb. hi
c. a
d. sort: *: No such file or directory
e. sort: 1>/dev/null: No such file or directory96. What is the output of this command line in an empty directory:
        touch .a .b .c ; echo .??*a. .a .b .c
b. an error message from echo saying .??* does not exist
     c. . .. .a .b .c
     d. no outpute. .??*
97. In which section of the manual do you find super-user and admin commands?
     a. 2 b. 3 c. 8 d. 1 e. 4
98. Give the minimum number of directories in this pathname: /a/b/c/de.5a. 1a. 1 b. 2 c. 3 d. 4 e. 5<br>99. If file /a contains 30 lines, and file /b contains 50 lines, then how many lines are
     output on your screen by this command line: cat /a | sort /ba. 30 b. 50 c. 80 d. 20 e. 0
                                                                               228 M/C Questions-14- 1
                                                                                                                                        Minute Per Question
                                                                                100. In an empty directory, what is the output on your screen after this command line:
                                                                                        echo hi >a ; ls nosuchfile 2>/dev/nulla. nosuchfile
b. ls: nosuchfile: No such file or directory
c. ls: 2>/dev/null: No such file or directoryd. a
e. no output101. What is the output of this command line in an empty directory:
                                                                                        touch .1 .2 .3 4 5 6 ; echo .*
a. an error message from echo saying .* does not exist
                                                                                    b. .1 .2 .3 4 5 6
c. . .. .1 .2 .3
                                                                                    d. .*
e. 456
102. If file twenty contains twenty lines, and file thirty contains thirty lines then
                                                                                    how many lines are output on your screen by this command line:tail twenty | cat thirtyc.40a. 20 b. 50 c. 40 d. 30 e. 0
103. If file foo contains 9 lines, each of which is the one-digit line number of the line in
                                                                                    the file (1 through 9), what is the output on your screen of this command:
                                                                                        cat foo foo | sort | tail -4 | head -1c<sub>4</sub>a. no output b. 8 c. 4
                                                                                    d. 1 e. 6
                                                                                104. How many lines are in the file bar after this command line:
                                                                                        echo hi >x ; echo ho >>x ; cat x >bard. 0a. 4 b. 1 c. 2 d. 0 e. 6
                                                                                105. What is the output of this command line in an empty directory:
                                                                                        touch .a .b .c ; echo .*a. .a .b .cb. no output
c. . .. .a .b .c
                                                                                    d. .*
e. an error message from echo saying .* does not exist
                                                                                106. If /etc/shadow is a file name, which pathname always leads to the same file?
                                                                                    a. /./../etc/./shadow b. /etc/../../shadow
                                                                                    c. /etc/shadow/./. d. /etc/shadow/../..
                                                                                    e. ././etc/shadow
```
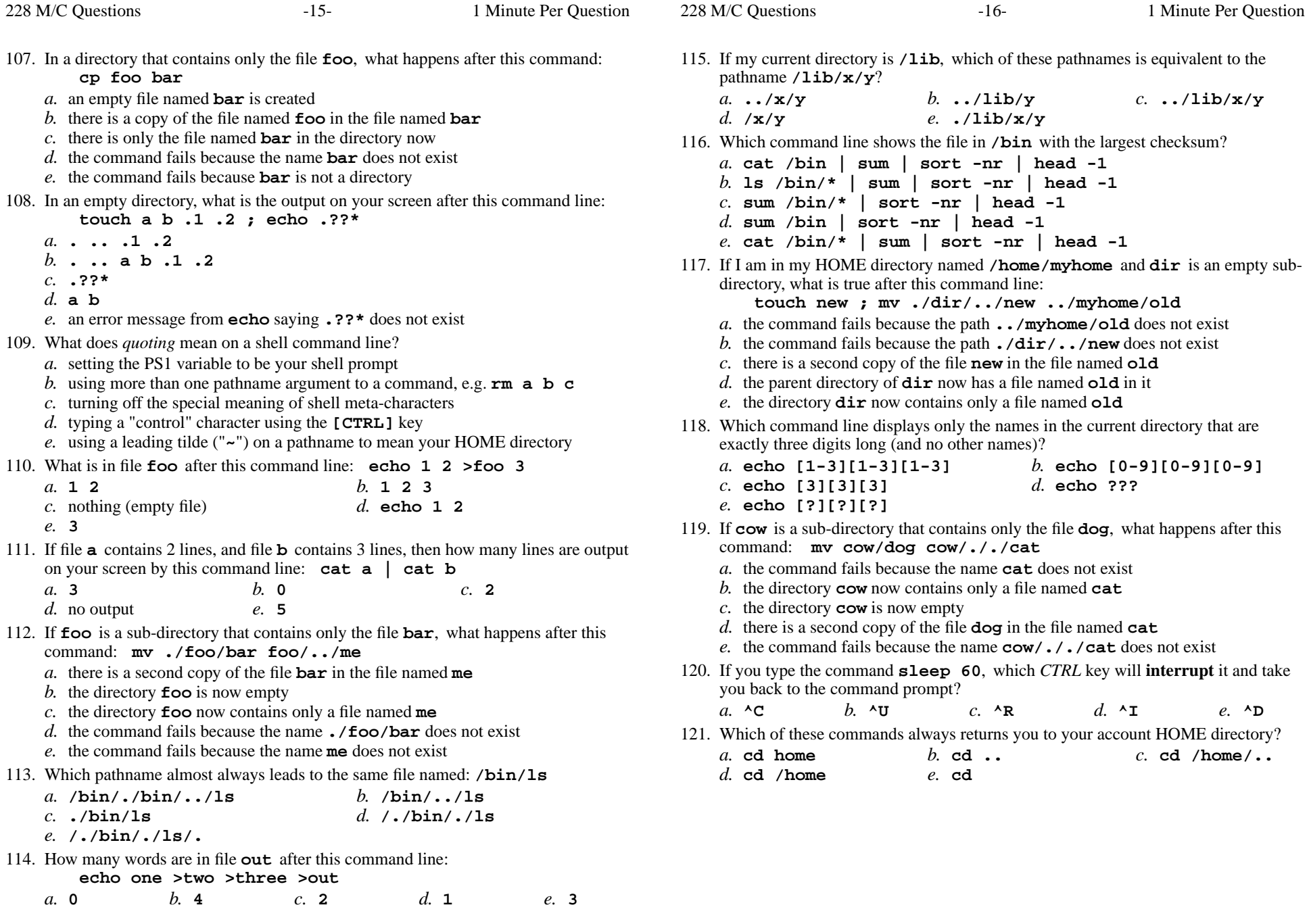

*a.* **<sup>2</sup>**

*a.* **3**

 $d<sub>z</sub>$  3

*b.* **./etc/passwd**

*b.* the ROOT directory

*d.* the directory **/root**

*b.* **cat f1 f2 >bar**

*b.* **quit** *c.* **bye**

*d.* **echo f1 f2 >bar**

*b.* **grep compile /etc/**

*d.* **apropos compile**

*d.* **/etc/../etc/./passwd**

*a.* **find /etc/passwd -user tony -print**

*e.* **find /etc/passwd -name tony -print**

**echo 1 2 >x ; echo 3 >x ; echo 4 >>x**

*e.* **<sup>q</sup>**

*b.* **<sup>1</sup>** *c.* **<sup>2</sup>** *d.* **<sup>3</sup>** *e.* **<sup>0</sup>**

**date >.bar >.out ; ls >foo**

*b.* **<sup>4</sup>** *c.* **<sup>0</sup>** *d.* **<sup>3</sup>** *e.* **<sup>1</sup>**

*b.* **<sup>4</sup>** *c.* **<sup>1</sup>** *d.* **<sup>2</sup>** *e.* none

command line: **date >a1 ; touch a2 ba ca >all ; rm a\***

*a.* **\$ passwd cst8207.idallen.ca** *b.* **\$ passwd options LOGIN**

*b.* **cat tony /etc/passwd** *c.* **grep tony /etc/passwd***d.* **grep /etc/passwd tony**

*c.* **\$ passwd root** *d.* **\$ passwd**

*a.* **/etc/passwd/.**

*e.* **../etc/passwd**

*a.* the current directory

*c.* the parent directory

*a.* **mv f1 f2 >bar**

*c.* **cp f1 f2 >bar**

*e.* **wc f1 f2 >bar**

*a.* **[CTRL-C]**

*a.* **man compile**

*c.* **find compile**

*e.* **locate compile**

*d.* **exit**

*a.* **<sup>4</sup>**

*e.* your HOME directory

*c.* **/etc/./etc/../passwd**

followed by all of the content of **f2**?

*e.* **\$ passwd cst8207**

e. none

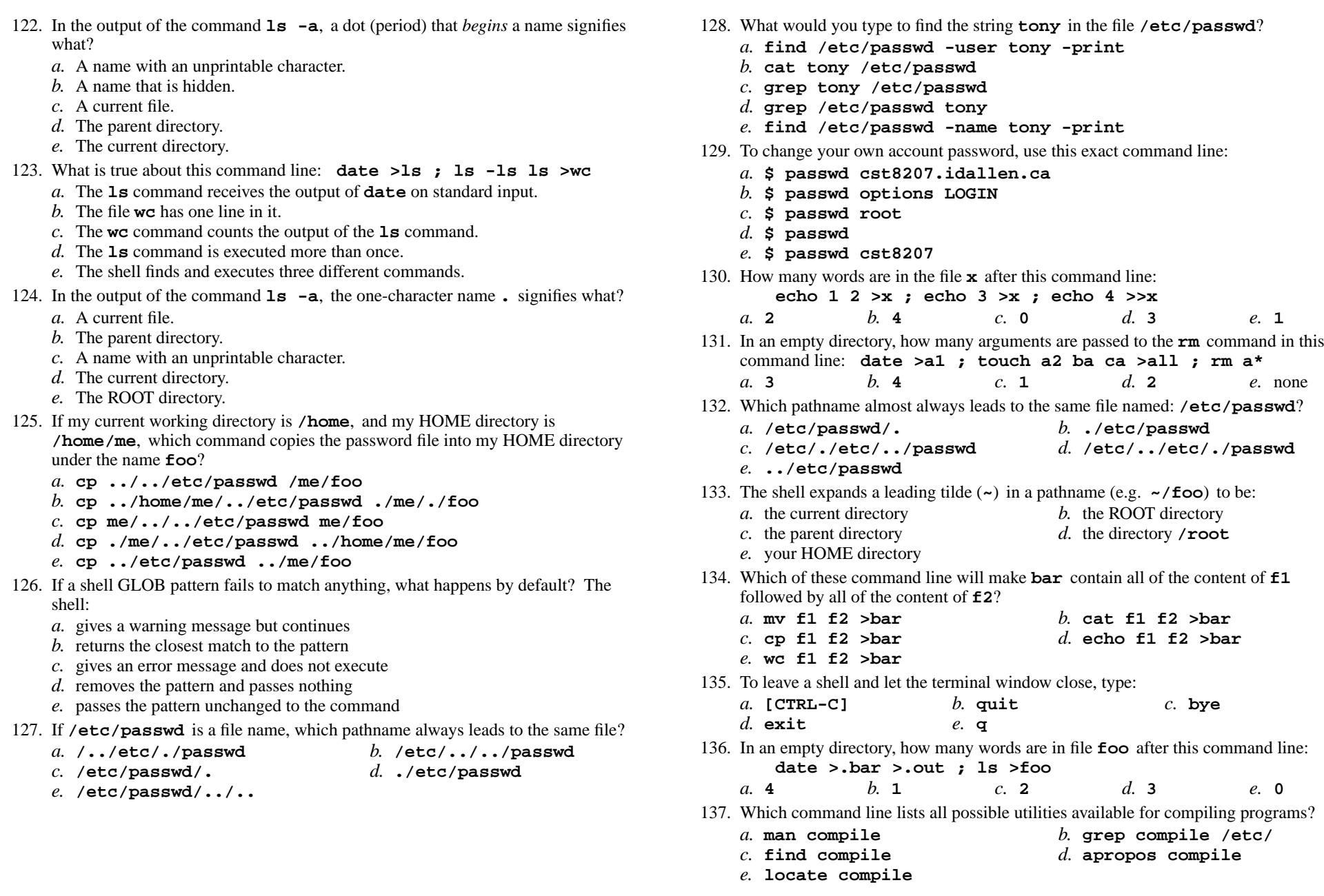

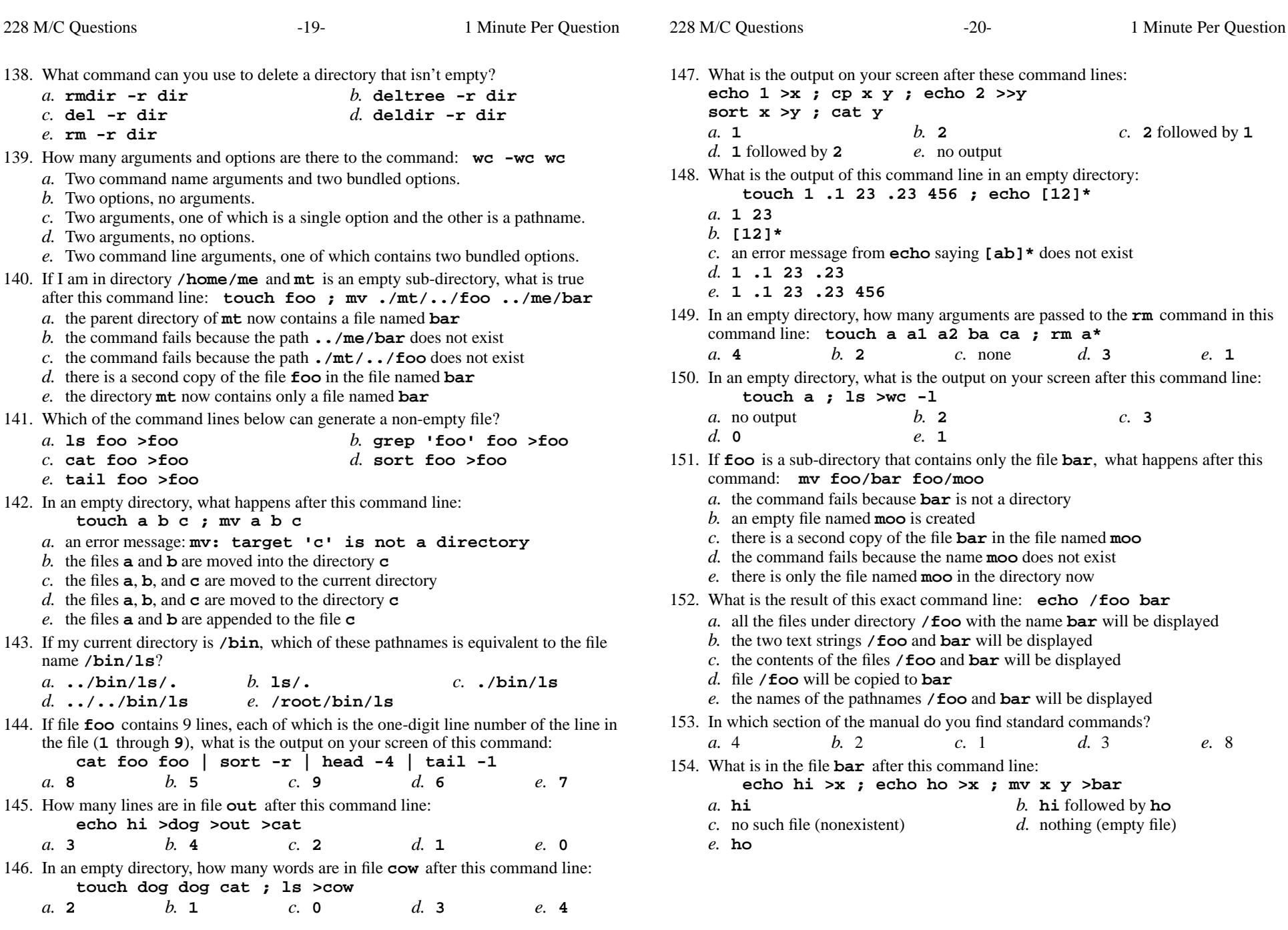

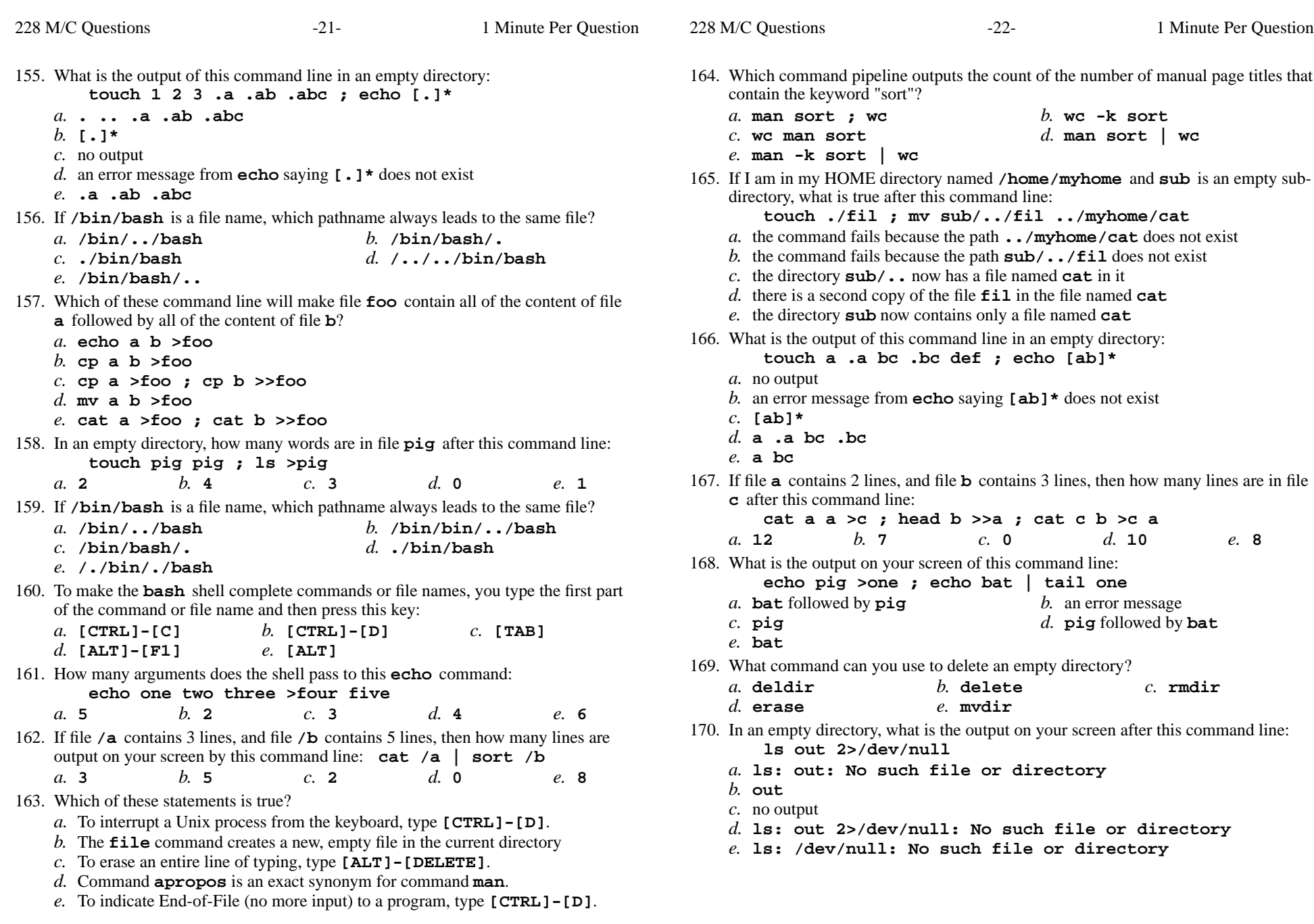

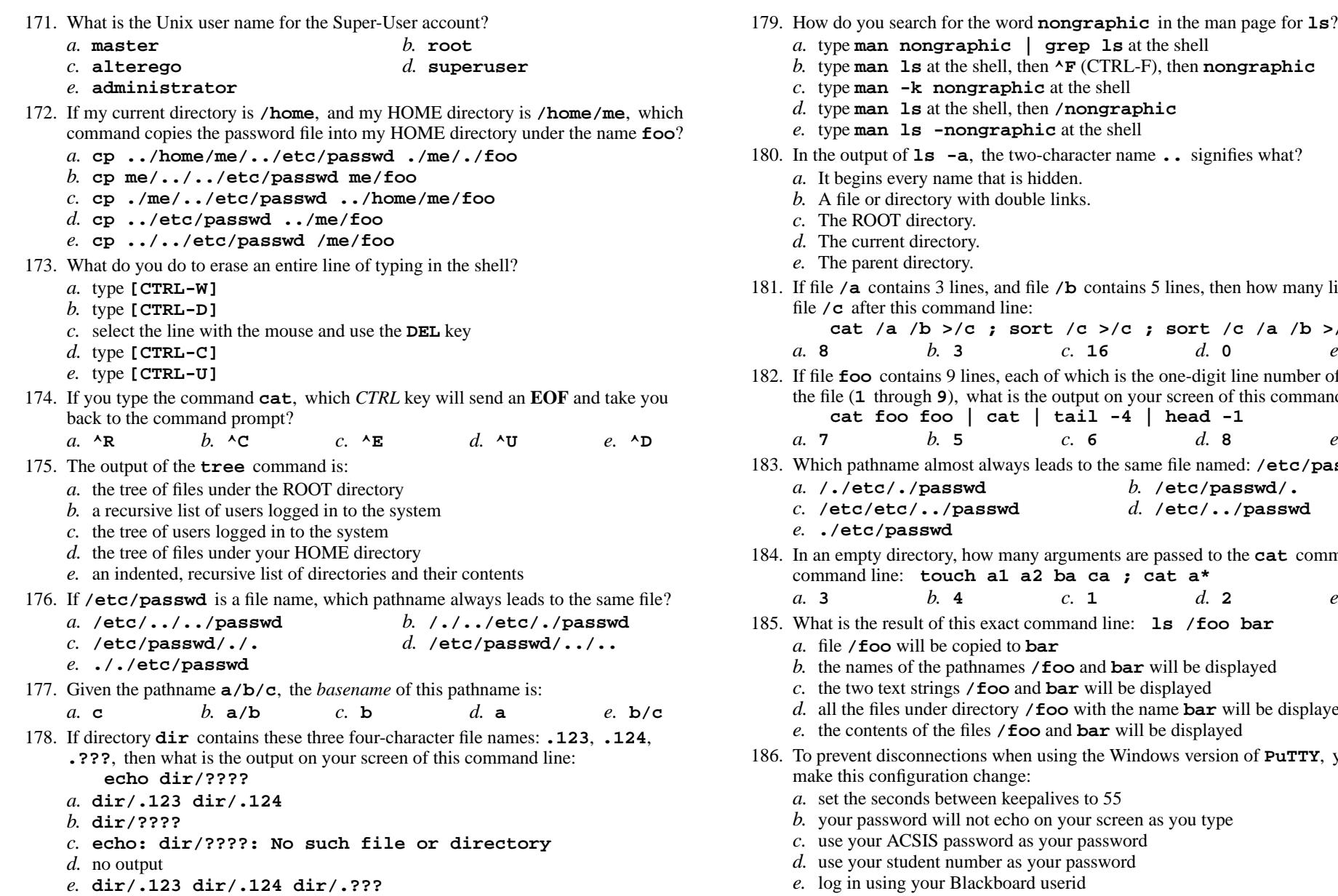

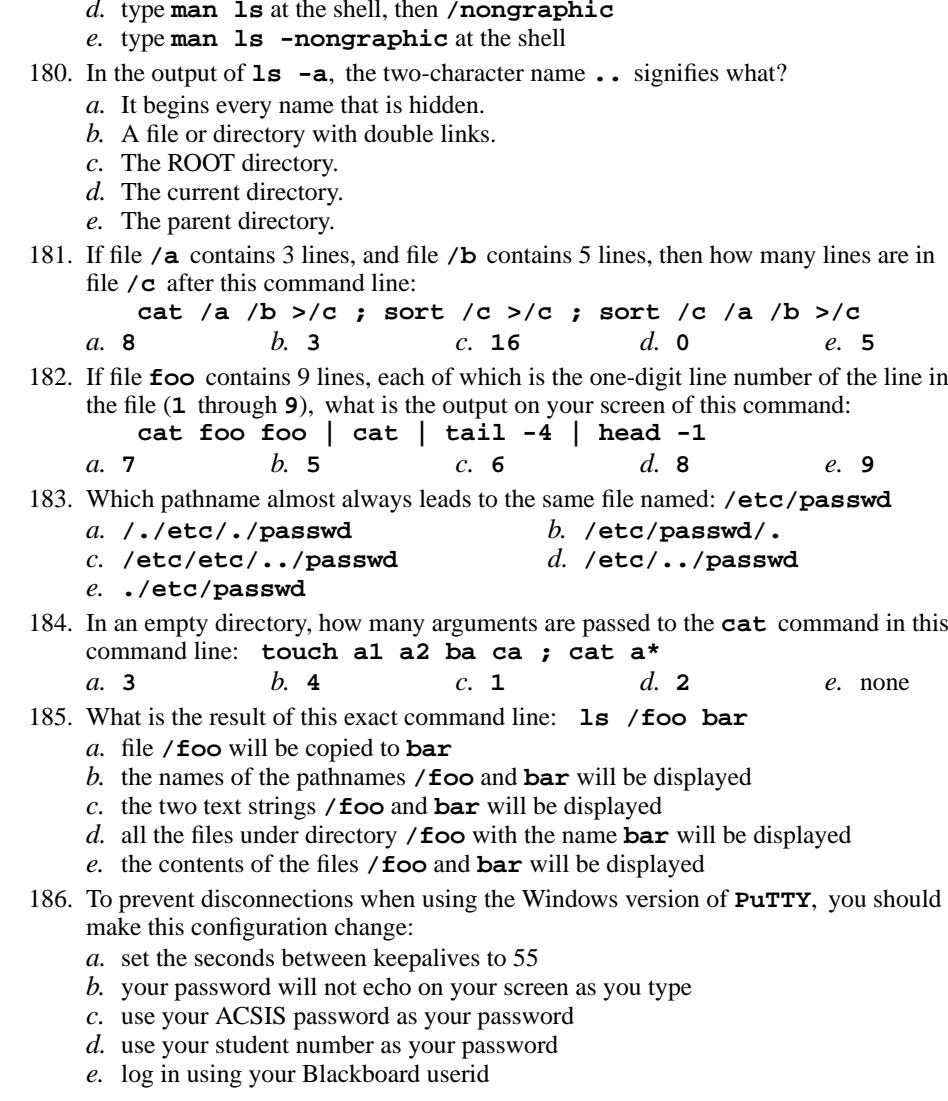

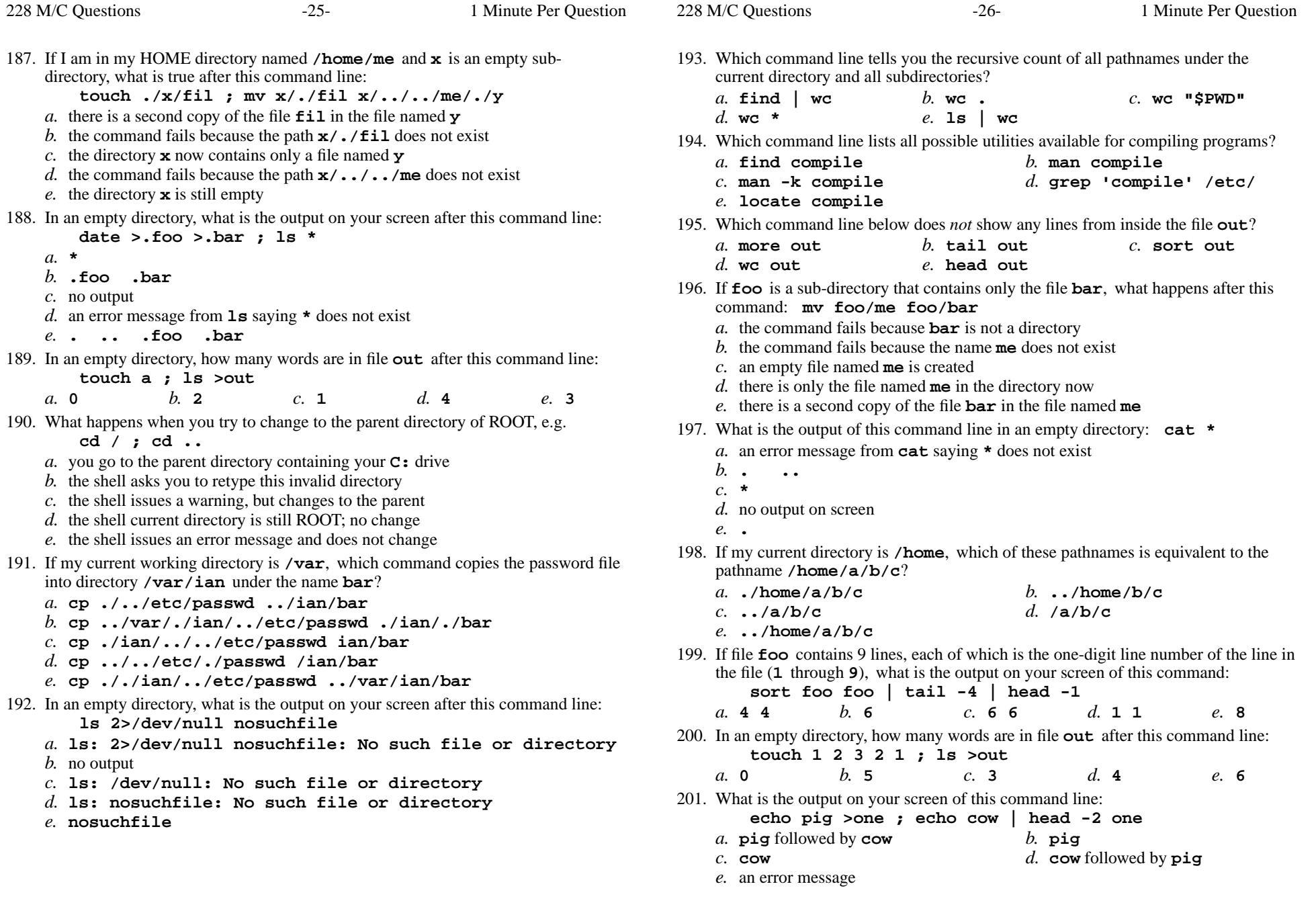

228 M/C Questions

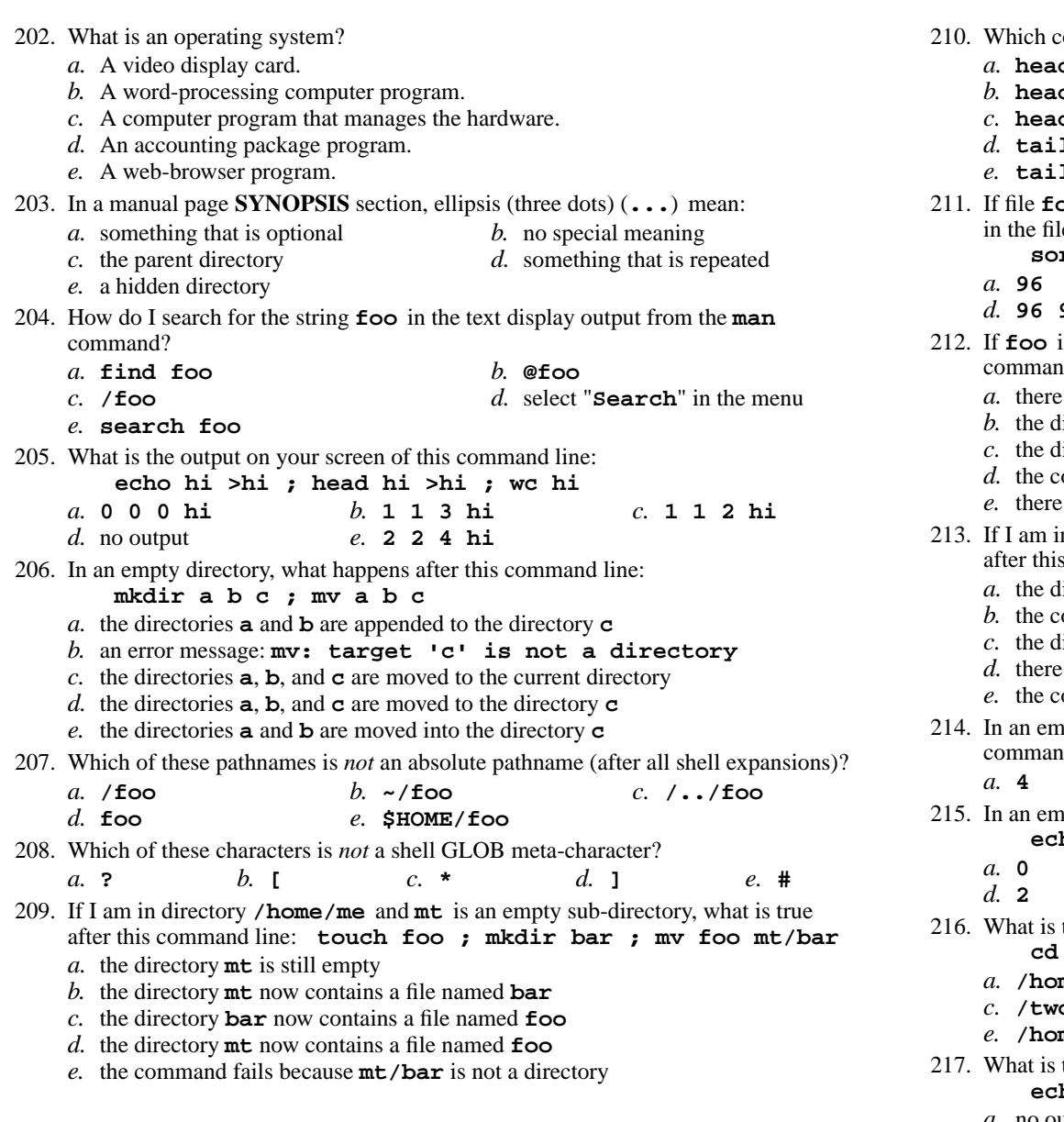

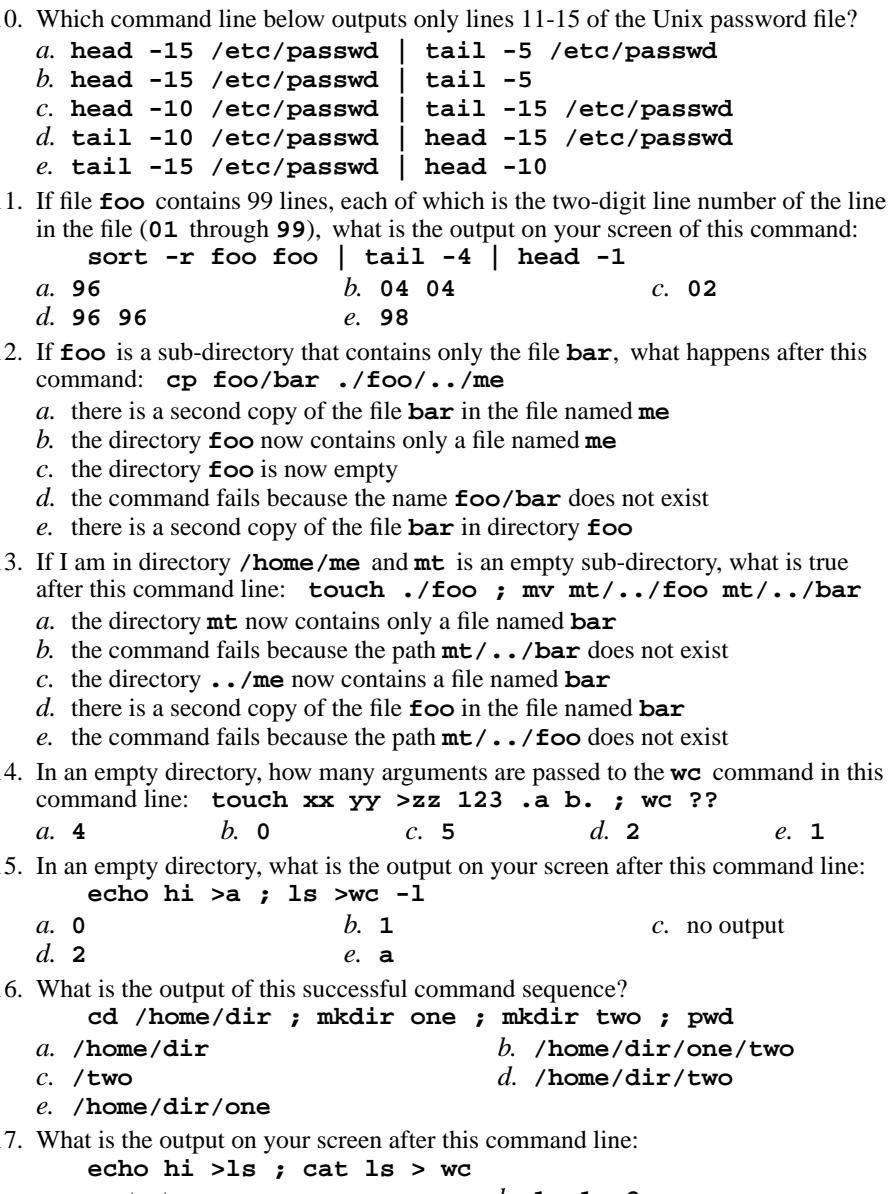

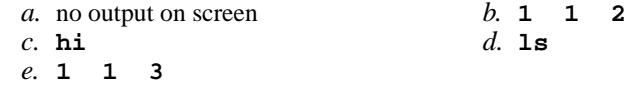

- 218. If directory **dir** contains only these four three-character file names: **.on**, **.tw**,
	- **.th**, **.f.**, then what is the output on your screen of this command line:**echo dir/\***
	- *a.* **dir/. dir/.. dir/.on dir/.tw dir/.th dir/.f.**
	- *b.* **dir/.f.**
	- *c.* **dir/.on dir/.tw dir/.th**
	- *d.* **dir/\***
	- *e.* no output
- 219. In an empty directory, what is the output on your screen after this command line: **ls 1>/dev/null nosuchfile**
	- *a.* no output
	- *b.* **ls: 1>/dev/null nosuchfile: No such file or directory***c.* **nosuchfile**
	- *d.* **ls: /dev/null: No such file or directory**
	- *e.* **ls: nosuchfile: No such file or directory**
- 220. If file **/a** contains 30 lines, and file **/b** contains 50 lines, then how many lines are in file **/c** after this command line:
	- **cat /a /b >/c ; sort /c >/c ; sort /c /a /b >/c**
	- $e. 80$ *a.* **0***b.* **<sup>160</sup>** *c.* **<sup>30</sup>** *d.* **<sup>50</sup>** *e.* **<sup>80</sup>**
- 221. The command that creates a directory and all parent directories is:
	- *a.* **rm -r a/b/c** *b.* **mkdir -r a/b/c** *c.* **touch a/b/c***d.* **mkdir -p a/b/c**
	- *e.* **rmdir -r a/b/c**
- 222. The basic purpose of a shell is:
	- *a.* to search for strings inside text files
	- *b.* to program system administration backup procedures
	- *c.* to find and run commands
	- *d.* to expand pathnames
	- *e.* to format hard drives
- 223. What is the output of this command line in an empty directory:

**touch 1 2 3 .a .b .c ; echo .??\***

- *a.* **.a .b .c**
- *b.* **. .. .a .b .c**
- *c.* **.??\***
- *d.* **. .. <sup>1</sup> <sup>2</sup> <sup>3</sup> .a .b .c**
- *e.* an error message from **echo** saying **.??\*** does not exist
- 224. If <sup>I</sup> am in directory **/home/me** and **mt** is an empty sub-directory, what is true after this command line: **touch ./foo ; mv ./mt/../foo ../me/bar**
	- *a.* the command fails because path **../me/bar** does not exist
	- *b.* the directory **mt** now contains only a file named **bar**
	- *c.* the command fails because path **./mt/../foo** does not exist
	- *d.* there is a second copy of the file **foo** in the file named **bar**
	- *e.* the directory **mt/..** now contains a file named **bar**
- 225. What is the output on your screen after this command line:
	- **mkdir dir ; touch dir/.aa dir/.bb ; echo dir/\***
	- *a.* no output
	- *b.* **dir/.aa dir/.bb**
	- *c.* **dir/**
	- *d.* **dir/. dir/.. dir/.aa dir/.bb**
	- *e.* **dir/\***
- 226. If my current directory is **/etc**, which of these pathnames is equivalent to thepathname **/etc/x/y**?
	- *a.* **/x/y** *b.* **./etc/x/y** *c.* **../etc/x/y** *d.* **../etc/y***e.* **../x/y**
- 227. If my current working directory is **/home**, and my HOME directory is **/home/me**, which command copies the password file into my HOME directoryunder the name **foo**?
	- *a.* **cp ../etc/passwd ../me/foo**
	- *b.* **cp ../home/me/../etc/passwd ./me/./foo**
	- *c.* **cp ../etc/passwd ./me/foo**
	- *d.* **cp ../../etc/passwd /me/foo**
	- *e.* **cp ./me/../etc/passwd ../home/me/foo**
- 228. **Did you read all the words of the test instructions on page one?**
	- *a.* **Tak**
- *(Yes Polish) b.* **Jes** *(Yes Esperanto) (Yes - Portuguese) d.* **Taip** *(Yes - Lithuanian)*
	- *c.* **Sim***e.* **Igen** *(Yes - Hungarian)*
-